LE BEAUJOLAIS NOUVEAU VA ARRIVER !!

## VENEZ LE FETER LE 19 NOVEMBRE 2005

Organisé par la municipalité,<br>et le comité des fêtes

## INSCRIPTION:

à remettre en mairie avec le paiement uniquement par chèque à l'ordre du comité des fêtes

TARIF Unique: 10€ (\*) à partir de 6 ans

Suite aux nombreuses demandes, tous les enfants seront admis, sous la responsabilité et la surveillance exclusive des parents

 $NOM:$ 

TELEPHONE.

 $E-MAIL$ 

Nbre de personnes:

 $X10 \leq z$ 

## Buffet et Beaujolais à volonté Ambiance assurée......

## Gymnase de Magny le Hongre **20H00**

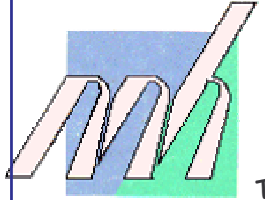

\*L'abus d'alcool est dangereux pour le santé. Sachez apprécier et consommer avec modération. La distribution d'alcool est interdite aux moins de 16 ans (art. LTI du code des débits de boisson) Tout autre alcool que ceux proposés lors de la soirée sont interdits.

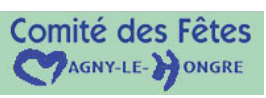

**LADVE**